#### Data! CS 133: Databases *Need systems to*  • Data is everywhere *manage* the data - Banking, airline reservations Fall 2019  $-$  Social media, clicking anything on the internet Lec  $01 - 09/03$ http://www.bigdataanalyticstoday.com/category/infographics/ Introduction & Relational Model REVOLUTION IS HERE Prof. Beth Trushkowsky 90% I THINK WE SHOULD DOES HE UNDERSTAND WHAT COLOR DO YOU **COMPANIES** BUILD AN SQL WHAT HE SAID OR WANT THAT DATABASE? IS IT SOMETHING **DATABASE DATA ANALYTICS I THINK** HE SAW IN A TRADE **MAUVE HAS** AGAZINE AD? THE MOST BIH THE DIGITAL UNIVERSE ook friend wheel", https://www.flickr.com/photos/antjev http://www.puntogeek.com/wp-content/uploads/2012/12/21168.strip\_.gif

# Goals for Today

- What is a database anyway?
- Important DBMS features – and challenges!
- Course logistics
- Relational data model
	- $-$  Why it's great
	- What it looks like (intro to SQL)

# So, what is a database?

From the textbook:

- *Database:* a collection of data, typically describing the activities of one or more related organizations
- Database system, DataBase Management System *(DBMS)*: software designed to assist in maintaining and utilizing large collections of data

### DBMS desiderata

- Ask questions (queries) about data
- Add and update data
- Persist the data (keep it around)
- E.g., banking application
	- *Query*: What is Alice's balance?
	- Update: Alice deposits \$100
	- $-$  Persist: Alice hopes her money is still there after a power outage...

## Sounds easy!

- Account, Branch, Name, Balance 45, Claremont, Alice, 200 67, Claremont, Bob, 100000 78, Pasadena, Carl, 987654
- Store data in text files

**. . .** 

- Accounts separated by newlines
- $-$  Fields separated by commas
- *Query:* what is Alice's balance?

### Abstracting data management

- Can come up with tricks to optimize a particular query/application
	- $-$  End up redoing this work for new apps

### Relational DBMS to the rescue

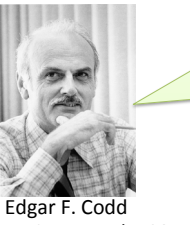

[There should be] *a clear* **boundary** between the **logical** and physical aspects of database management $1$ 1http://en.wikiquote.org/wiki/E.\_F.\_Codd

*Turing award, 1981* 

Physical Independence

- Applications need not know how data is physically structured and stored
- Instead, have logical *data model*
- Leave the implementation details and optimization to DBMS

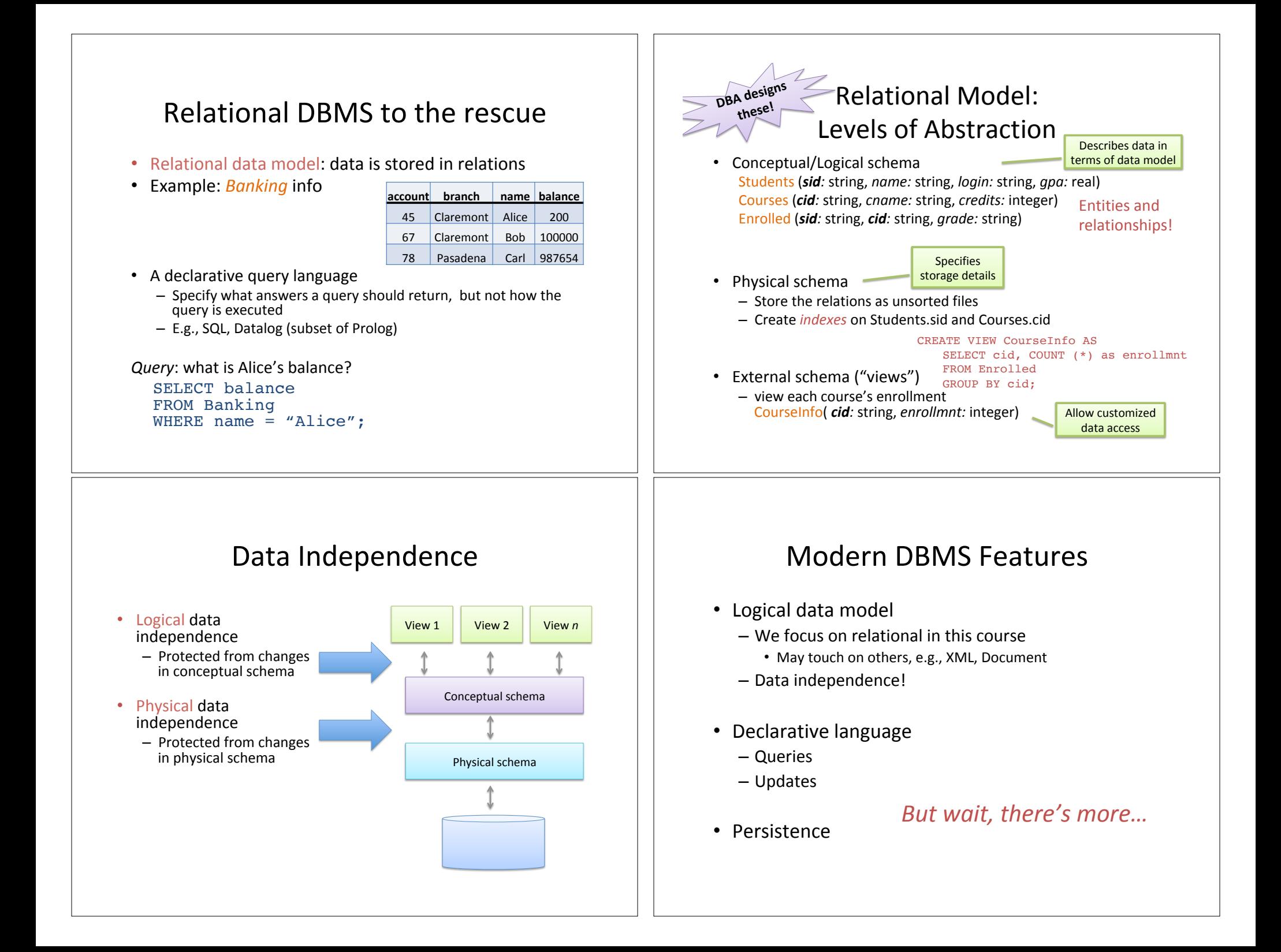

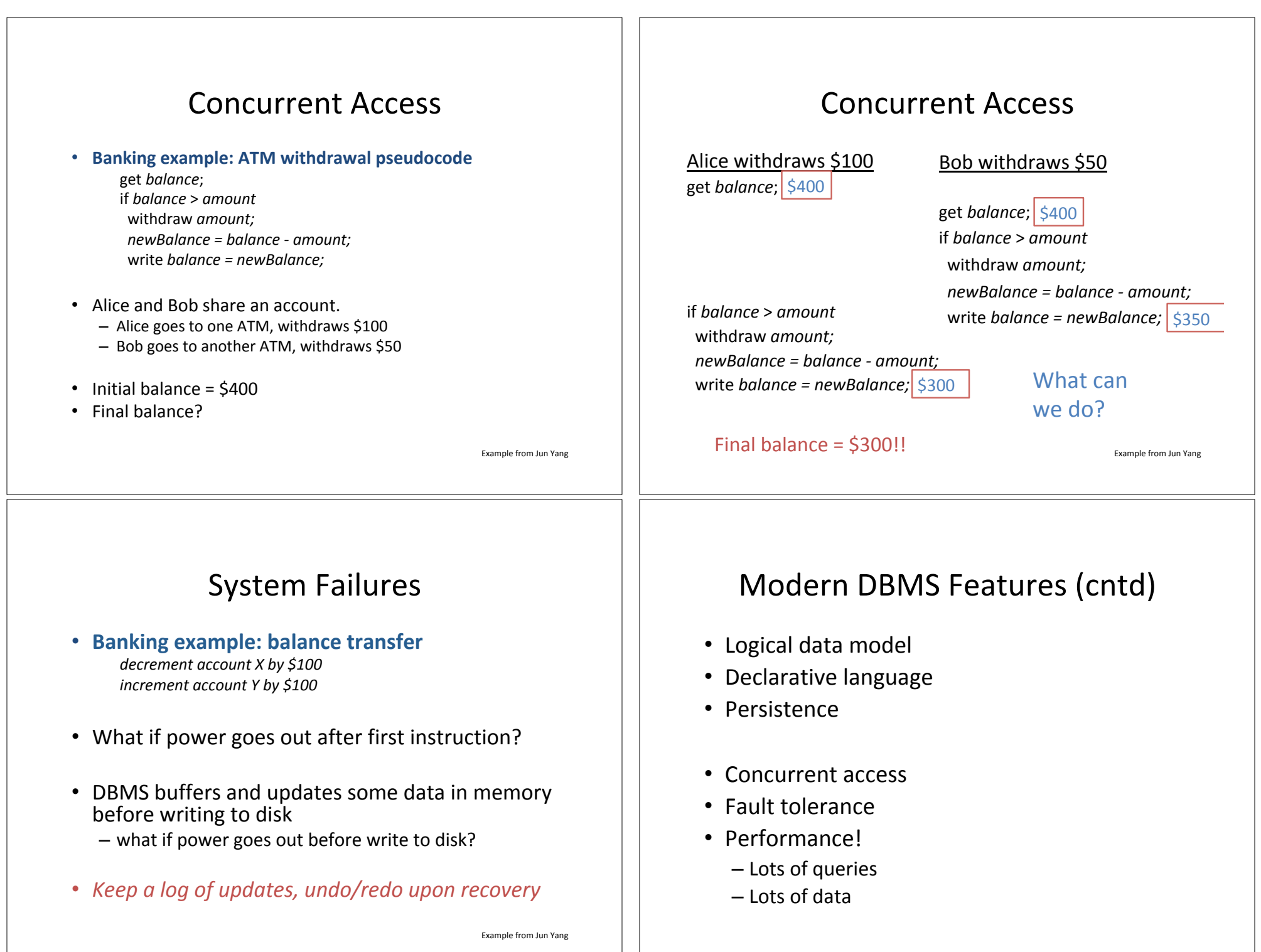

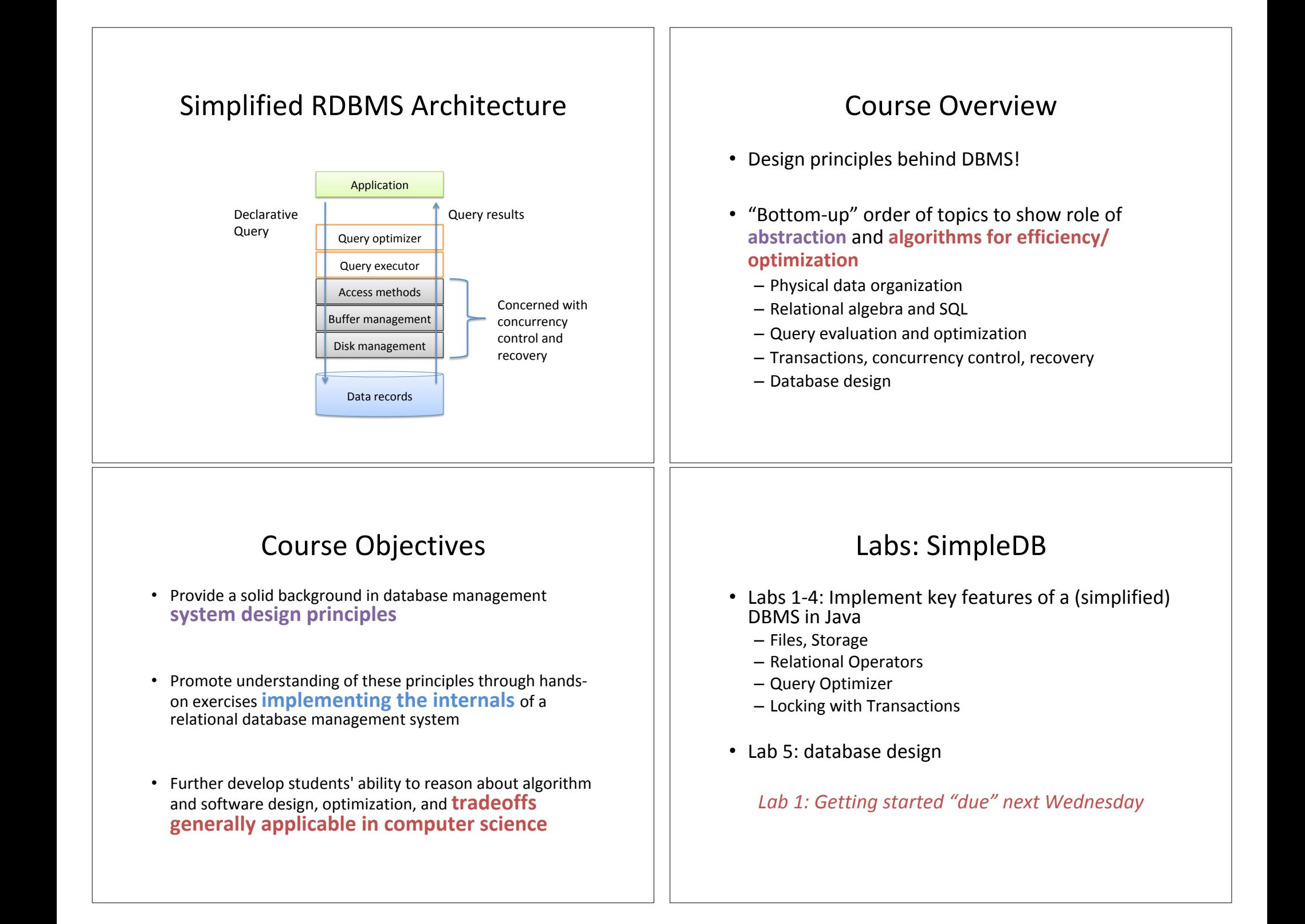

#### Grade Components (see syllabus) • Weekly problem sets 14% 70 pts • (5) Labs 40% 200 pts • Midterm 20% 100 pts • Final 20% 100 pts • Participation 6% 30 pts Administrivia • Course website: https://www.cs.hmc.edu/~beth/courses/cs133/current - Syllabus, calendar, lab descriptions • Textbook: *Database Management Systems 3rd Edition*, by Ramakrishnan and Gehrke • Piazza for questions about labs, problem sets, etc.: piazza.com/hmc/fall2019/cs133/home • Assignment submission  $-$  Problem sets  $\rightarrow$  Sakai  $-$  Lab assignments  $\rightarrow$  Gradescope • Grutors – Ivy Liu The Relational Model • Many RDBMS vendors, including open-source – Oracle – MySQL – PostgreSQL – SQLite  $-$  DB<sub>2</sub> – SQL Server – … • We'll touch on other data models as well 121 Key Concepts: Relational Model • *Database*: collection of relations • *Relation:* list of attributes • Relations have sets of *tuples* • Schema (metadata) – Specification of how data is to be structured logically – Contains attribute *types*  – Defined at set-up **Dept** Software Dev CS 70 Data Structures CS **Courses Students SID name login gpa** 45 Alice alicious 3.4 67 Bob bobtastic 3.9

### Relational Model: Synonyms

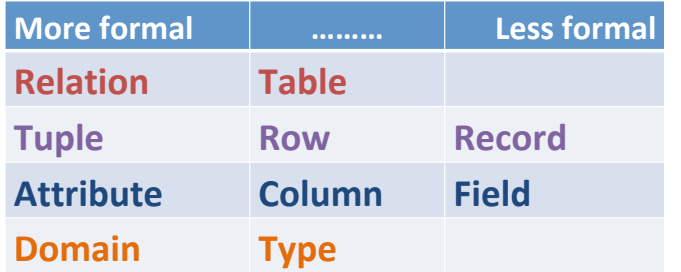

### Structured Query Language (SQL)

- Data definition language (DDL)
	- $-$  Define the schema (create, change, delete relations)
	- Specify constraints, user permissions
- Data modification language (DML)
	- $-$  Find data that matches criteria
	- Add, remove, update data
	- $-$  The DBMS is responsible for efficient evaluation!

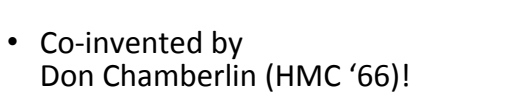

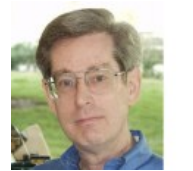

Photo: http://researcher.watson.ibm.com researcher/view.php?person=us-dchamber

### A Relation Instance

- An *instance* of a relation is its contents at a given time
	- *cardinality: # tuples*
	- *arity: # attributes*

### **Students**

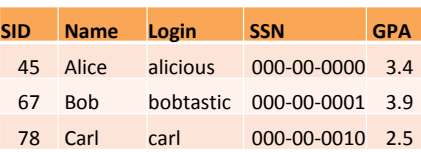

### SQL: Creating Relations

- Create **Students** relation:
- Create **Enrolled** relation:

CREATE TABLE Students ( sid CHAR(20), name CHAR(20), login CHAR(100), SSN CHAR(12), gpa FLOAT);

CREATE TABLE Enrolled ( sid CHAR(20),

cid CHAR(20), grade CHAR(2));

- Domain info is type of Integrity constraint (IC)
	- IC: a condition on the database schema, restricts data that can be stored

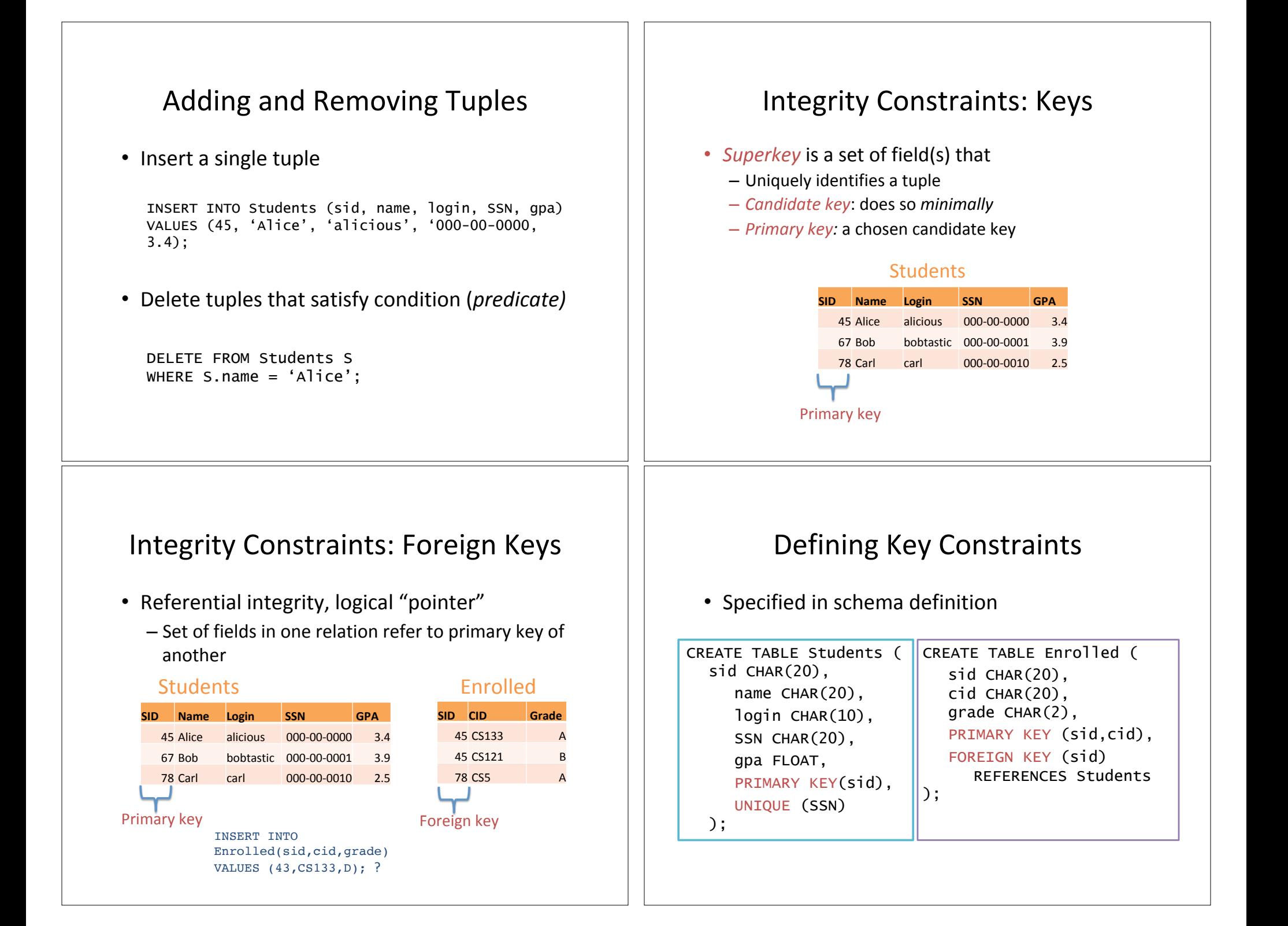

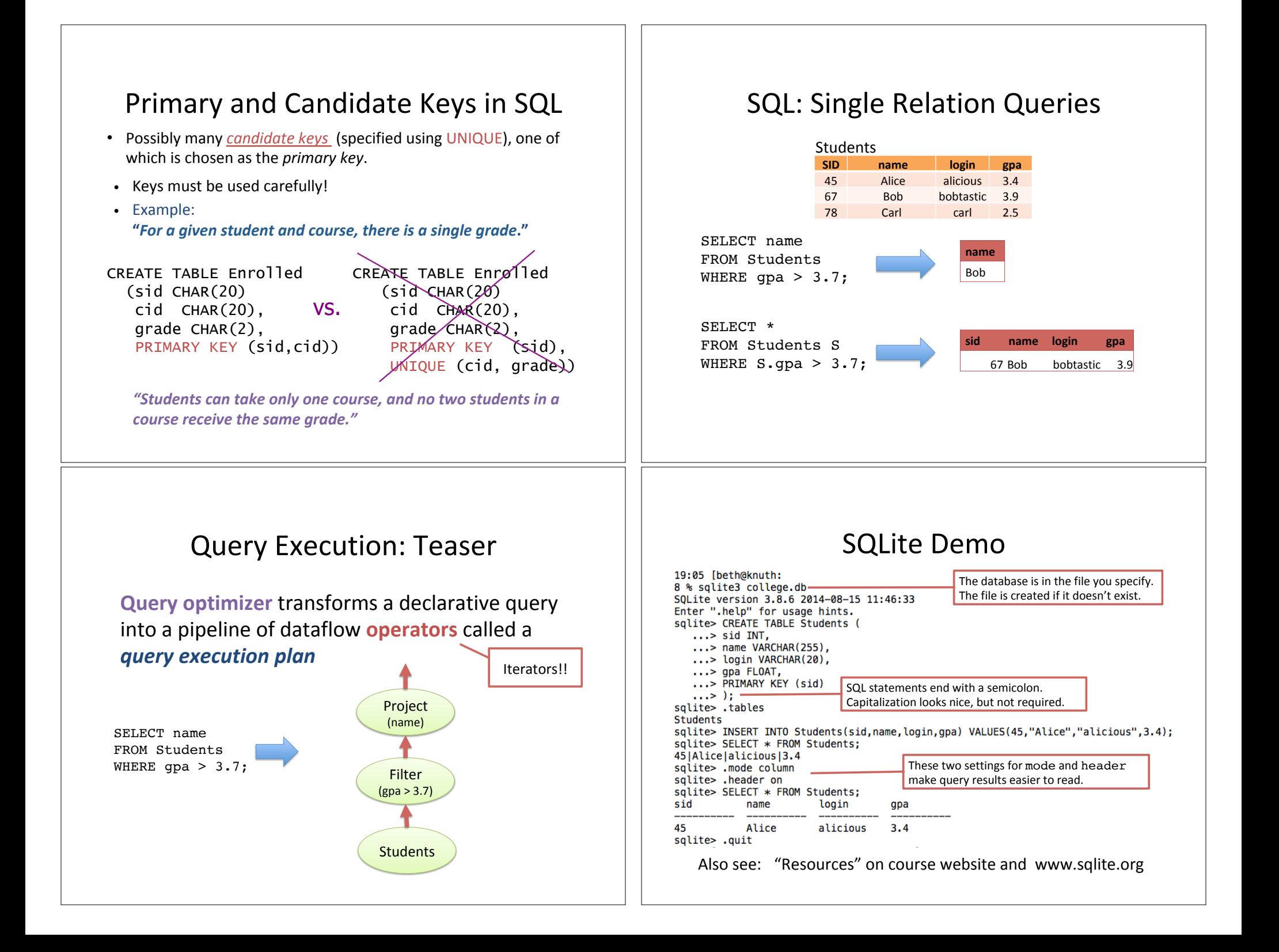